## **Chapter 1, Introducing the CryENGINE 3 Free SDK**

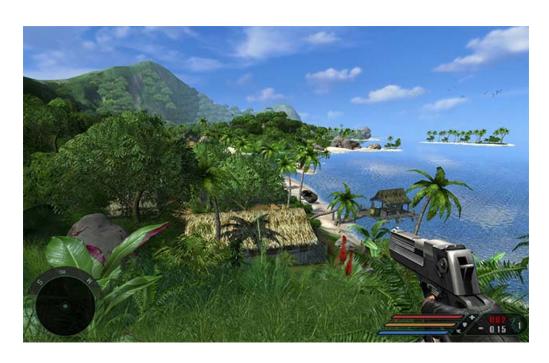

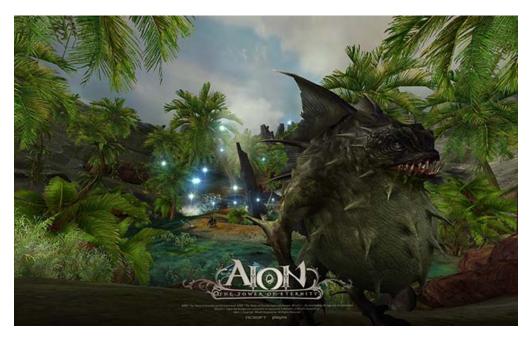

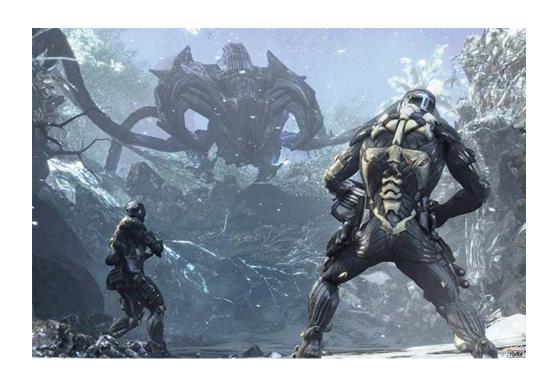

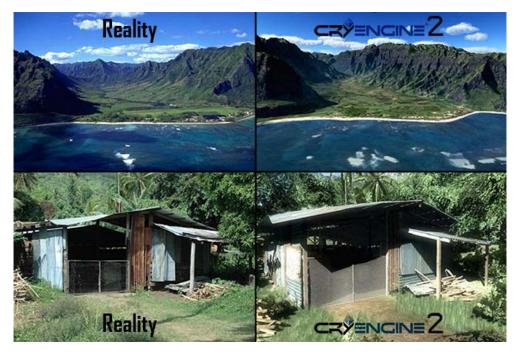

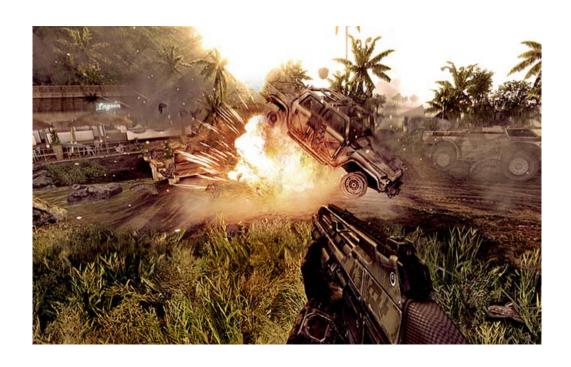

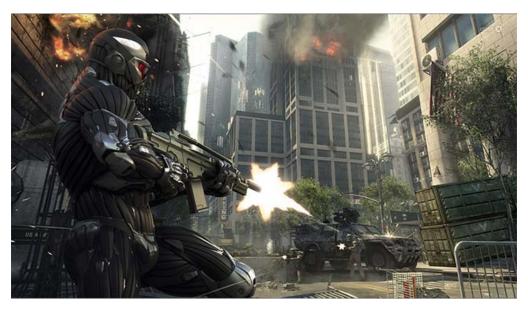

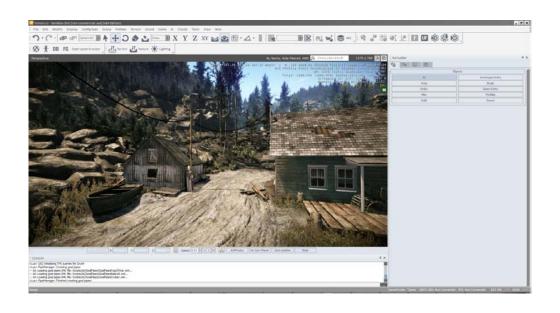

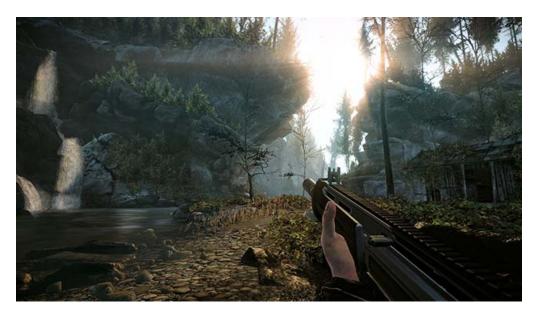

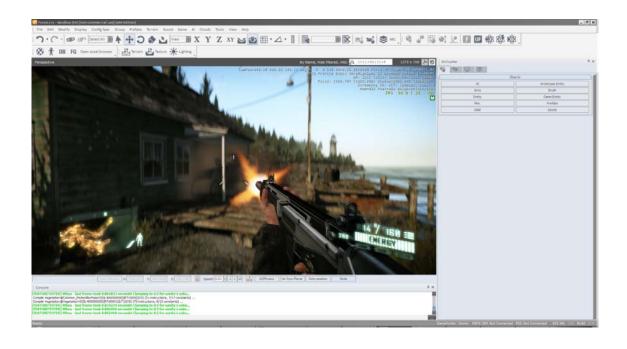

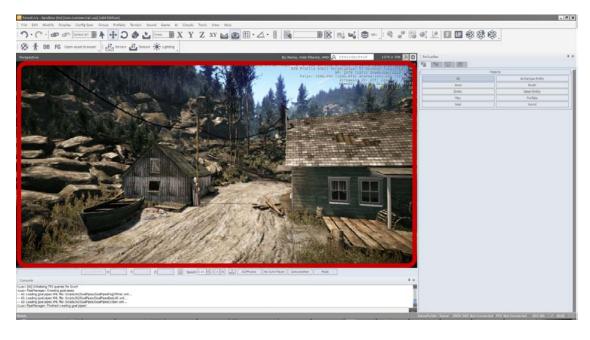

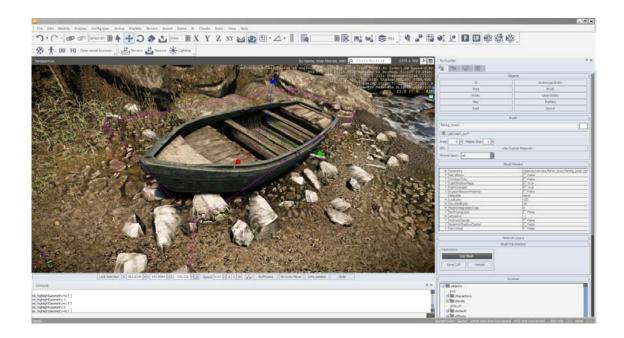

## **Chapter 2, Breaking Ground with Sandbox**

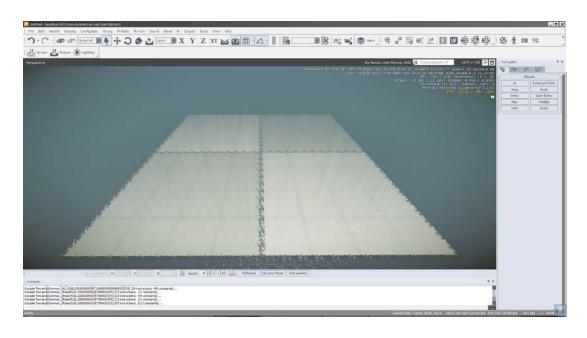

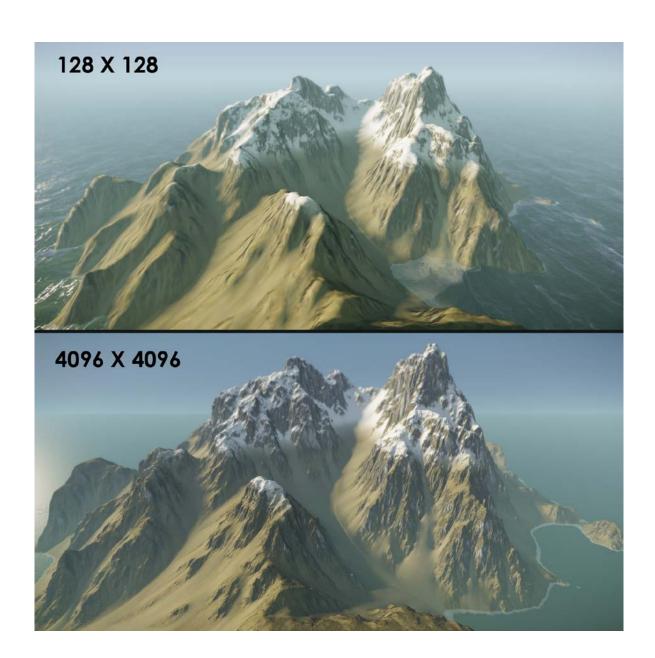

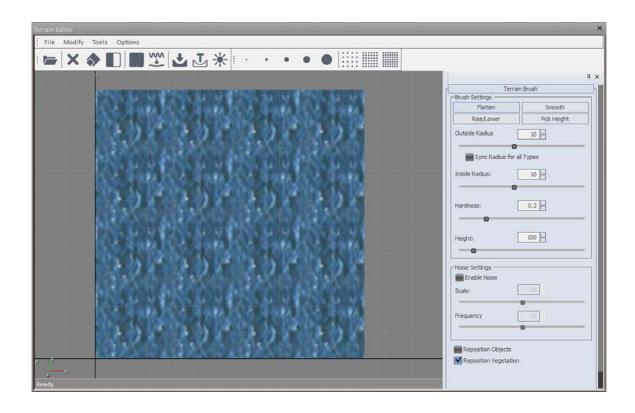

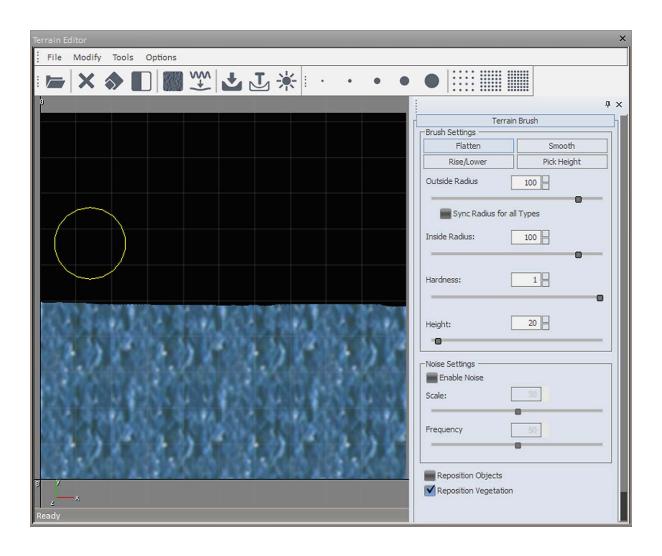

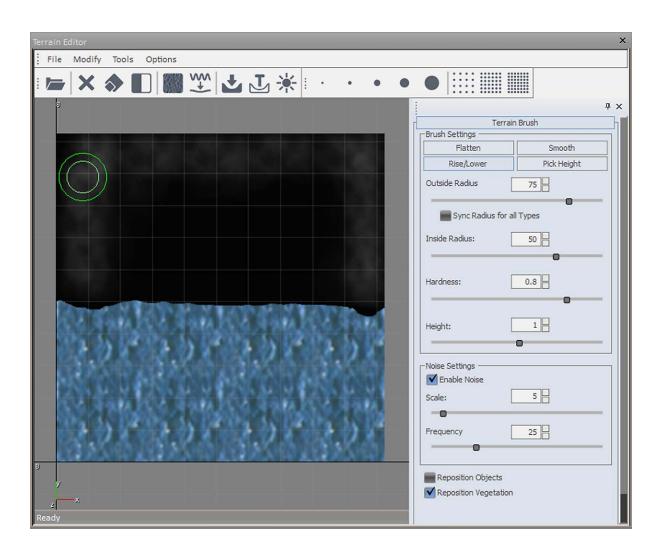

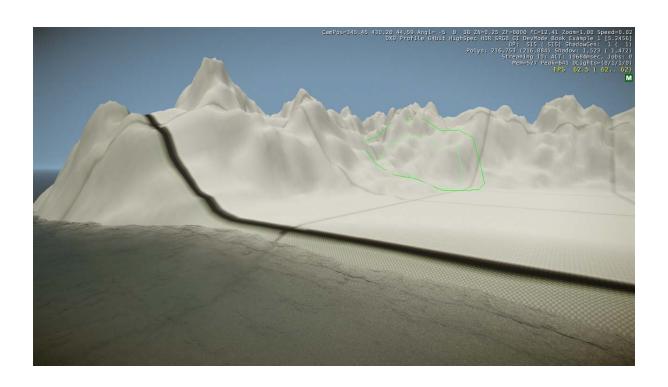

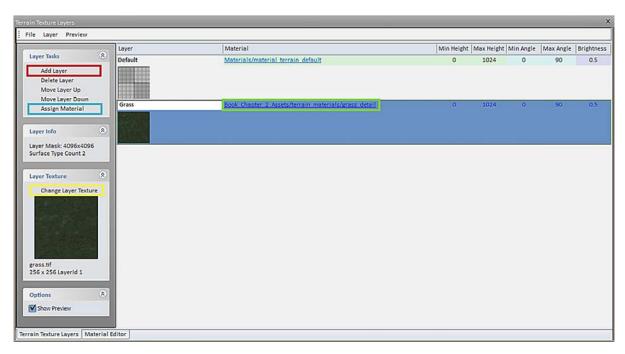

|                                             | Layer      | Material                                                    | Min Height | Max Height M | in Angle | Max Angle | Brightness |
|---------------------------------------------|------------|-------------------------------------------------------------|------------|--------------|----------|-----------|------------|
| Add Layer Delete Layer                      | Grass      | Book Chapter 2 Assets/Terrain Materials/grass detail        | 0          | 1024         | 0        | 40        | 0.5        |
| Move Layer Up<br>Move Layer Down            | Rock       | Book Chapter 2 Assets/Terrain Materials/Cliff Rock Example  | 0          | 1024         | 40       | 90        | 1.5        |
| ayer Info 🌲                                 |            |                                                             |            |              |          |           |            |
| ayer Mask: 4096x4096<br>urface Type Count 5 | Forest     | Book Chapter 2 Assets/Terrain Materials/forest floor detail | 0          | 1024         | 0        | 90        | 0.5        |
| ayer Texture                                |            |                                                             |            |              |          |           |            |
| Change Layer Texture                        | Mud        | Book Chapter 2 Assets/Terrain Materials/mud detail          | 0          | 1024         | 10       | 20        | 0.5        |
| rass.tif<br>56 x 256 LayerId 1              | Sand       | Book Chapter 2 Assets/Terrain Materials/sand detail         | 15         | 20           | 0        | 90        | 1          |
| Options   Show Preview                      | Underwater | Book Chapter 2 Assets/Terrain Materials/sand_detail         | 0          | 15           | 0        | 90        | 0.5        |

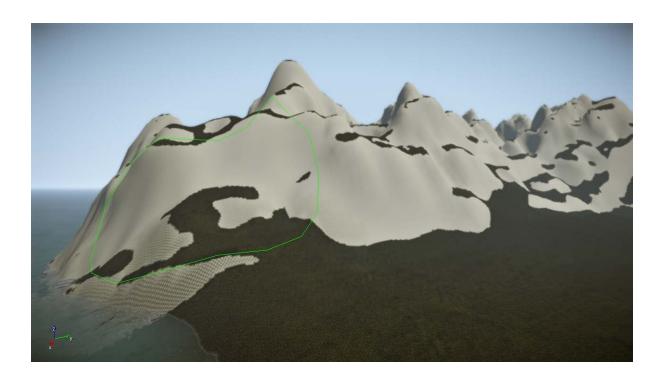

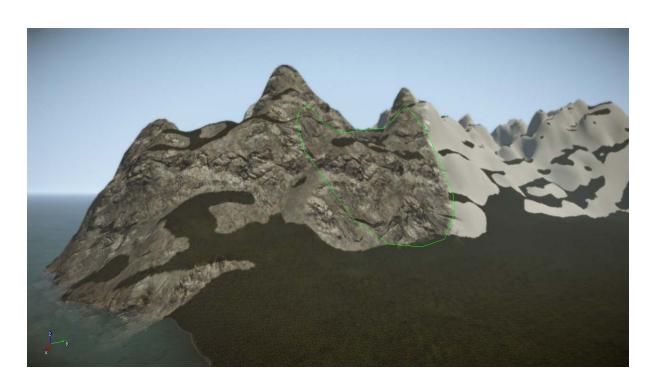

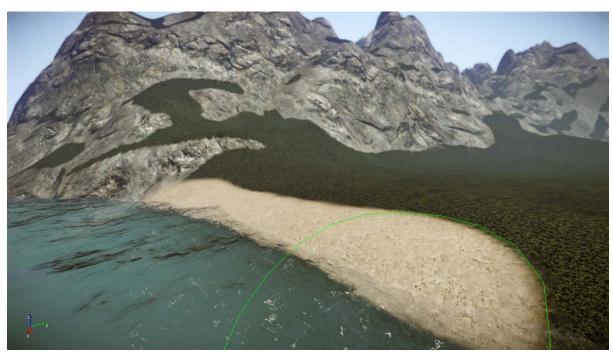

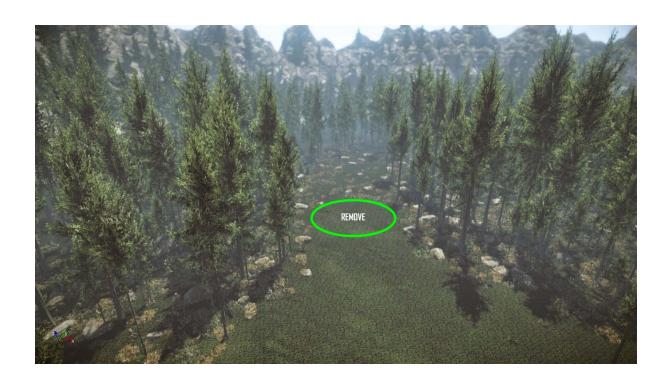

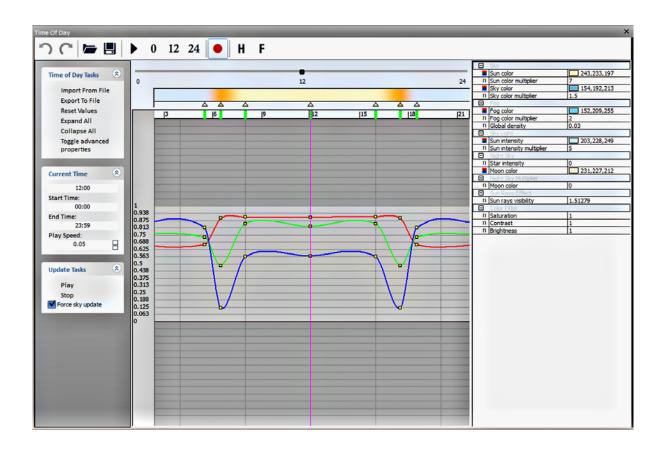

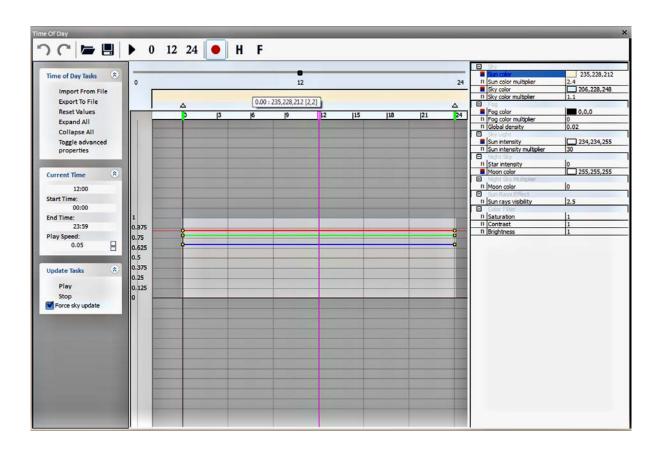

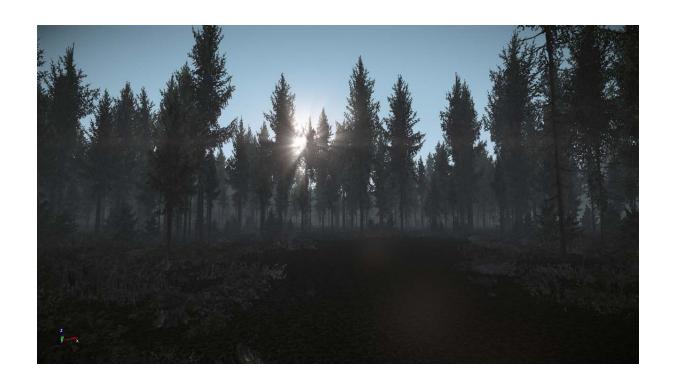

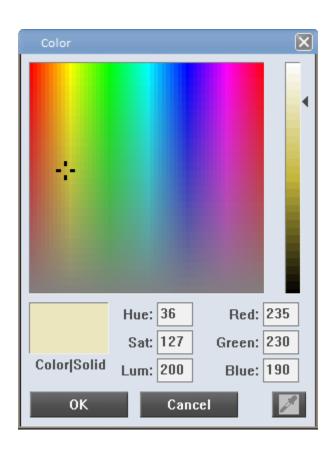

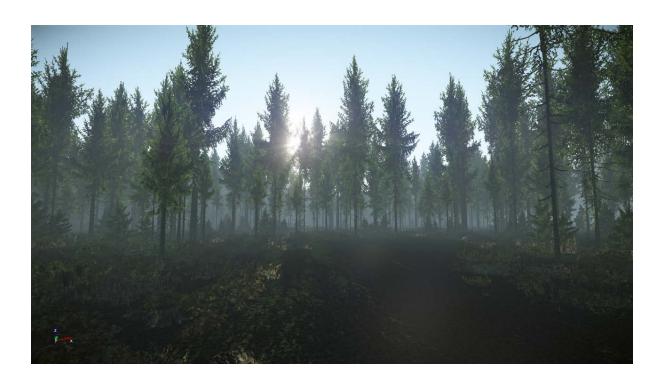

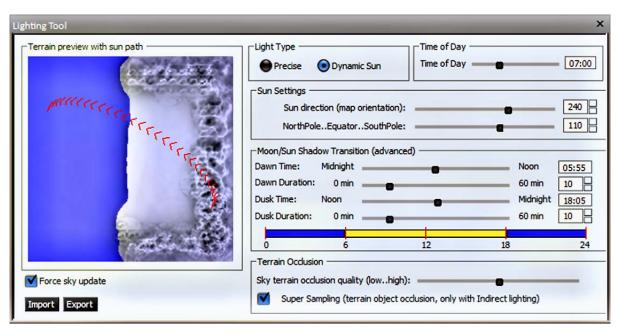

**Chapter 3, Playable Levels in No Time** 

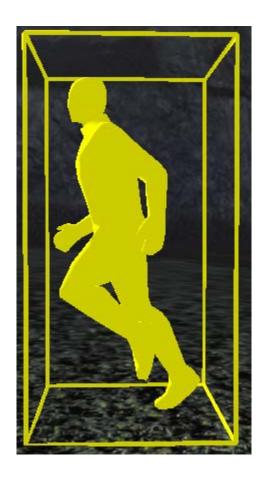

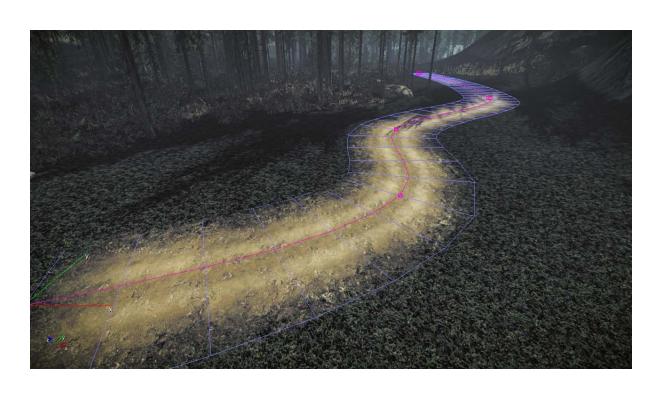

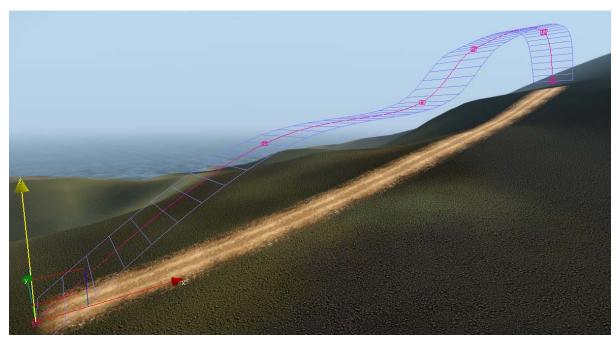

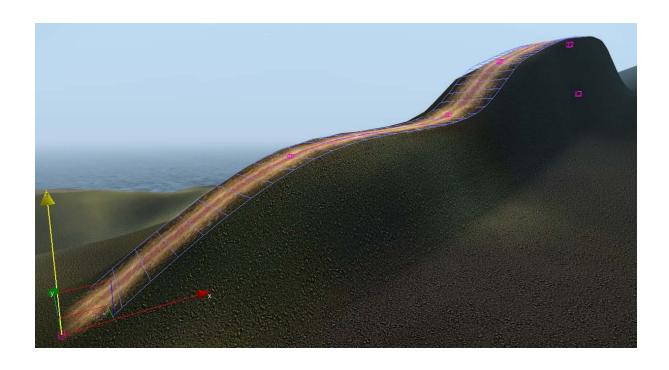

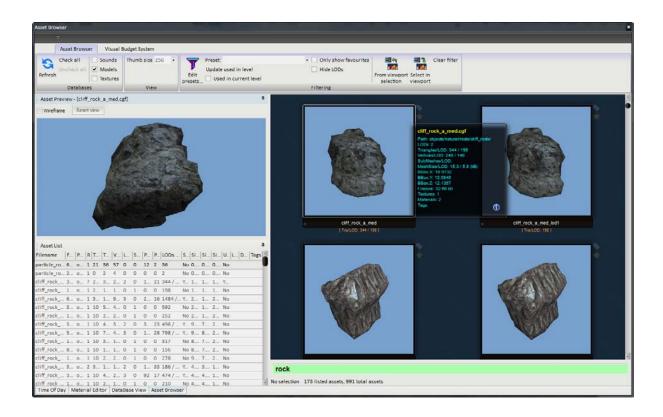

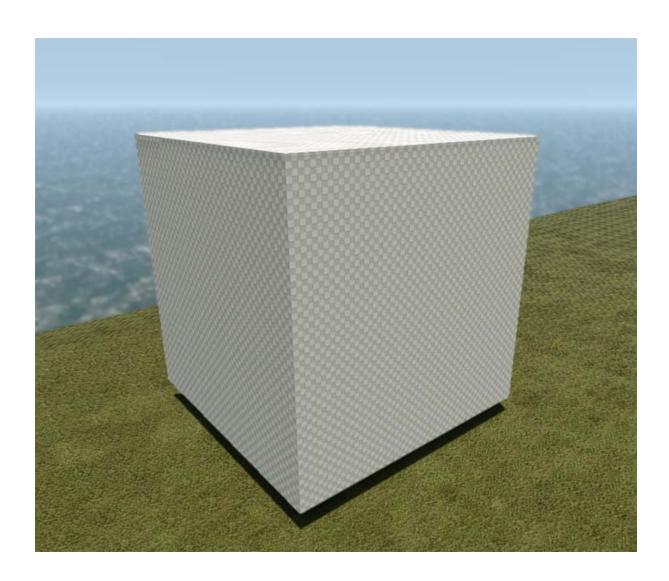

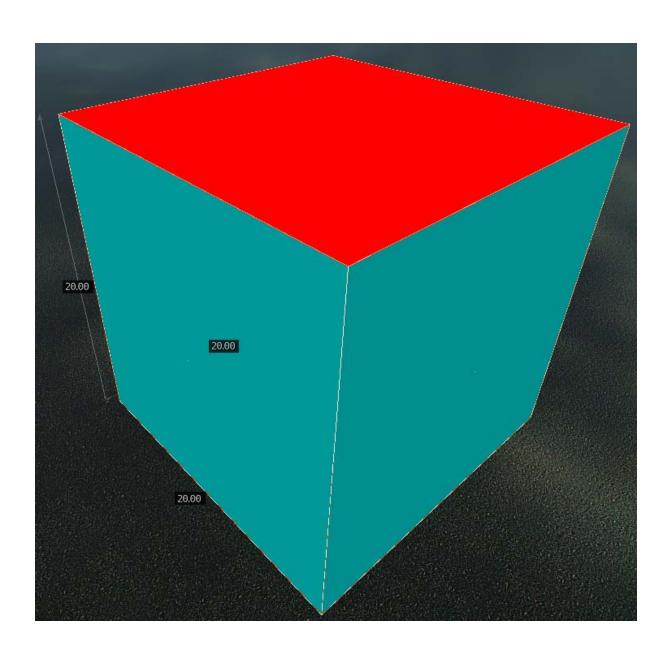

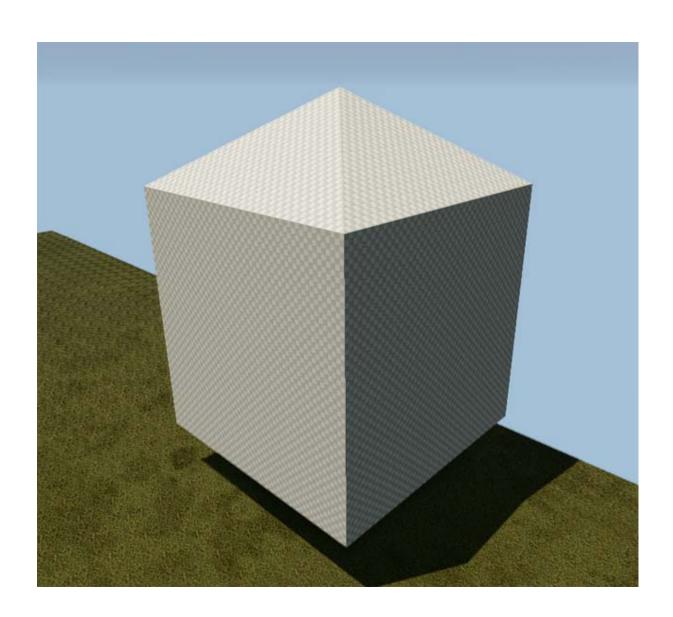

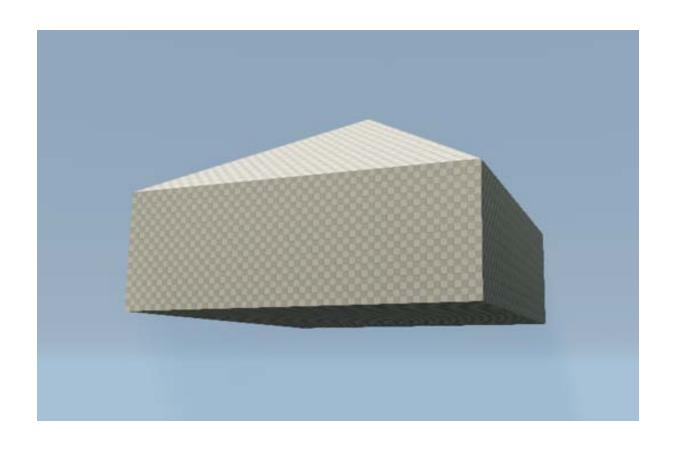

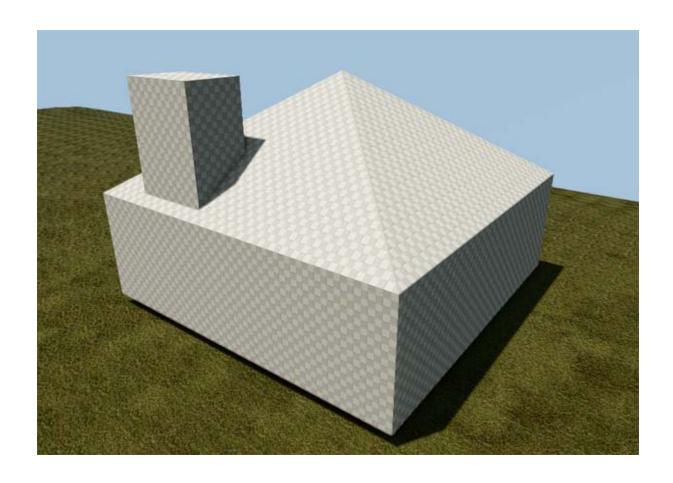

## Chapter 4, I'm a Scripter, Not a Coder

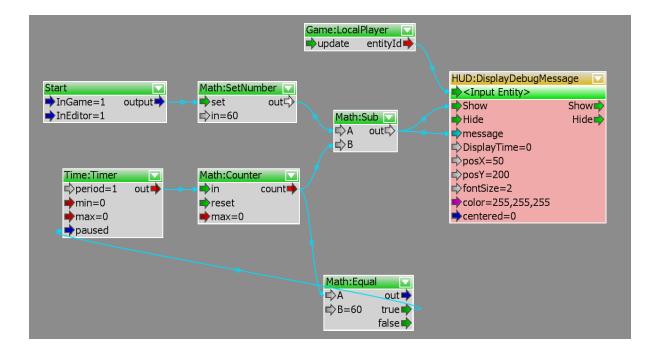

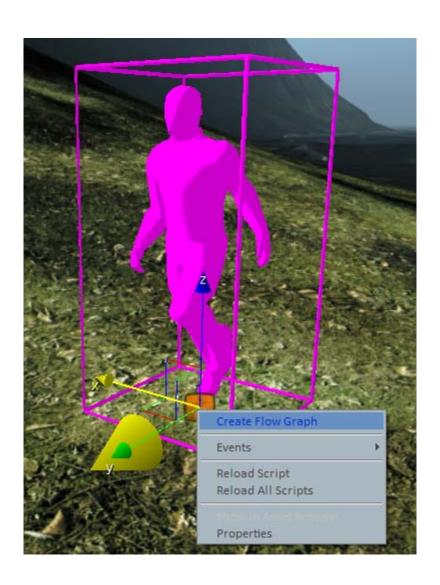

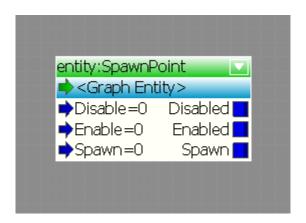

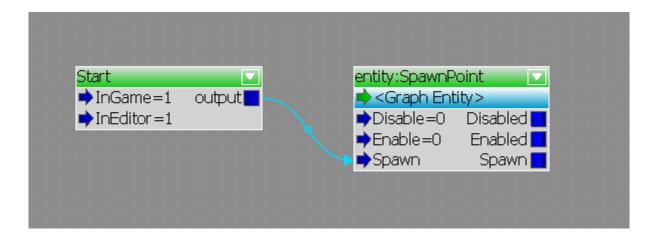

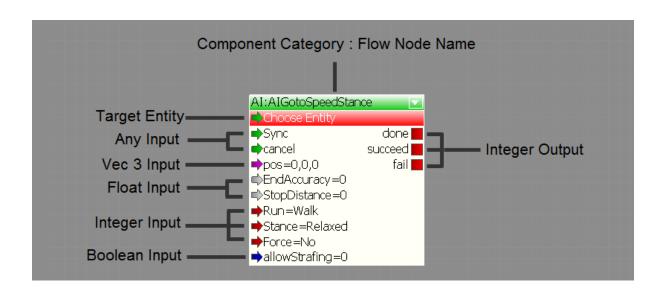

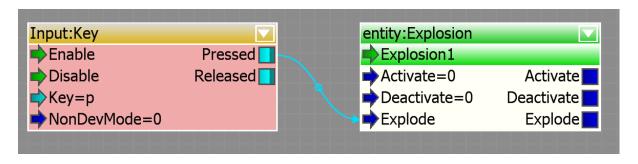

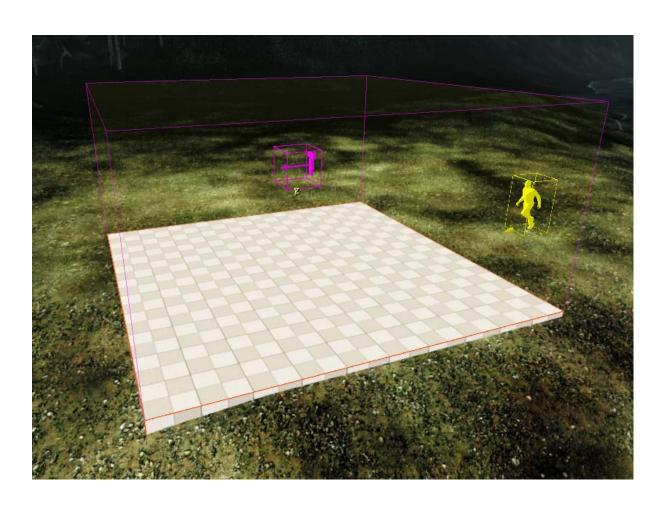

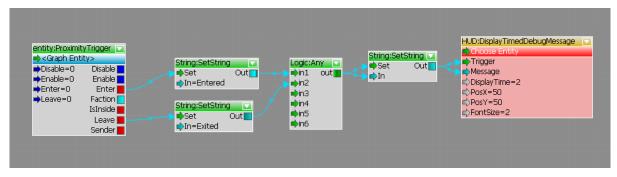

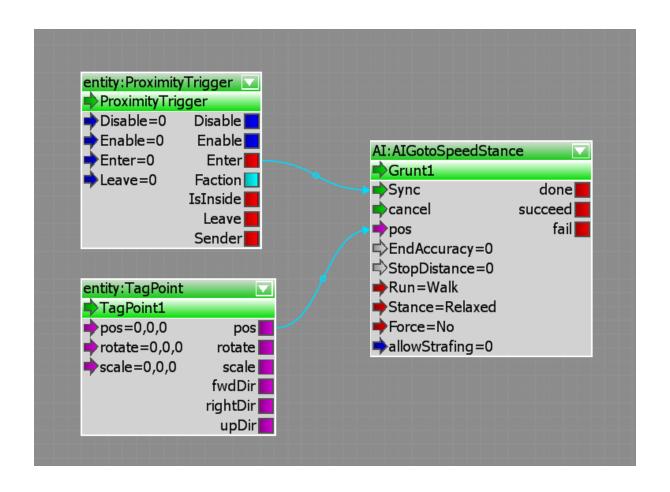

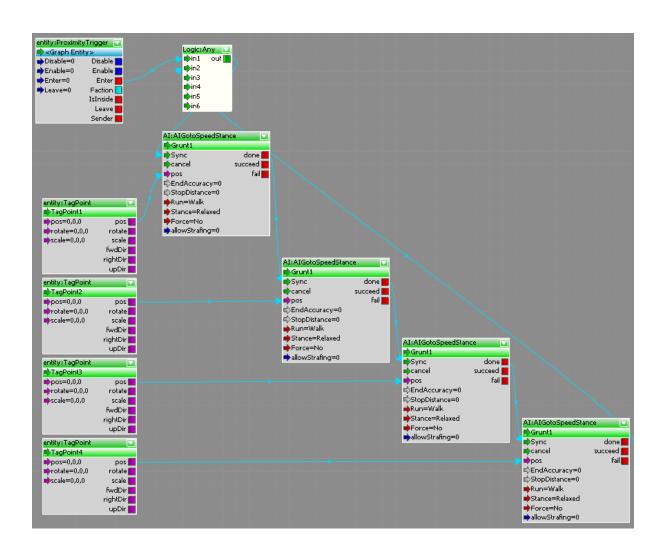

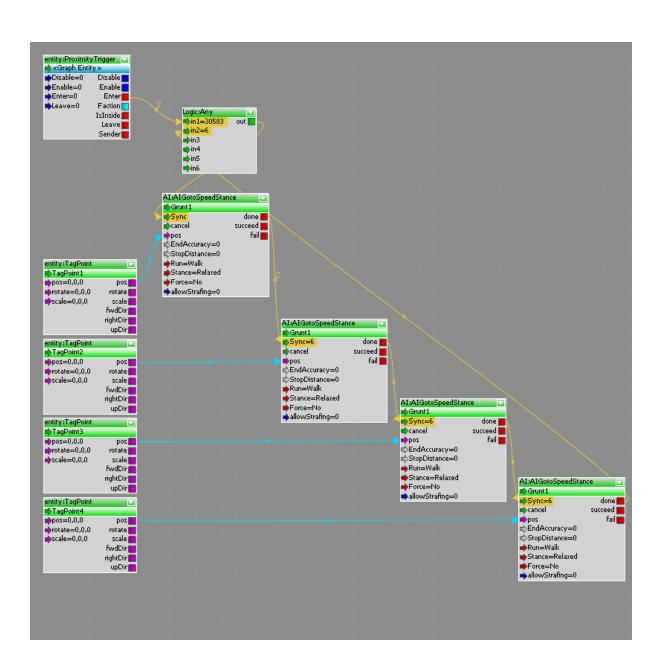

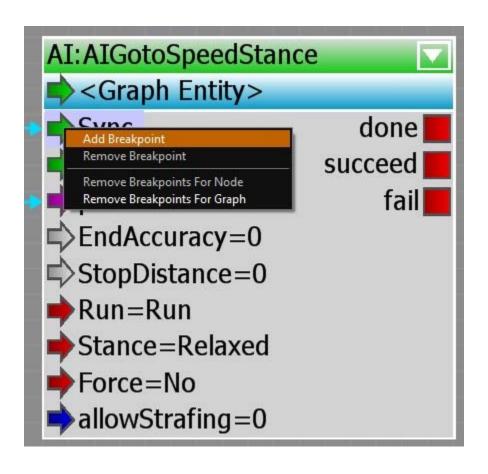

## Chapter 5, C++ and Compiling Your Own Game Code

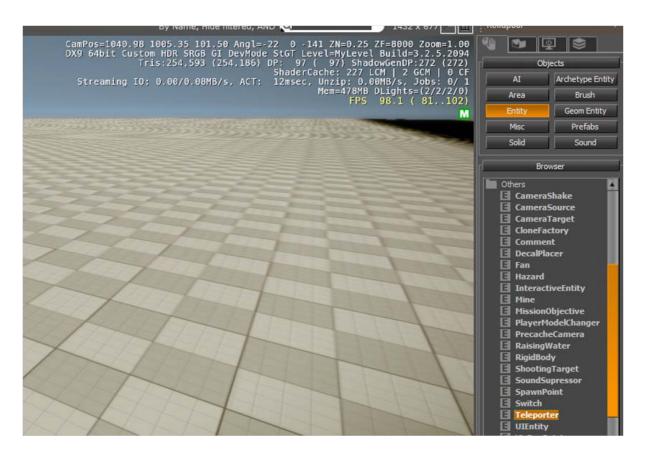

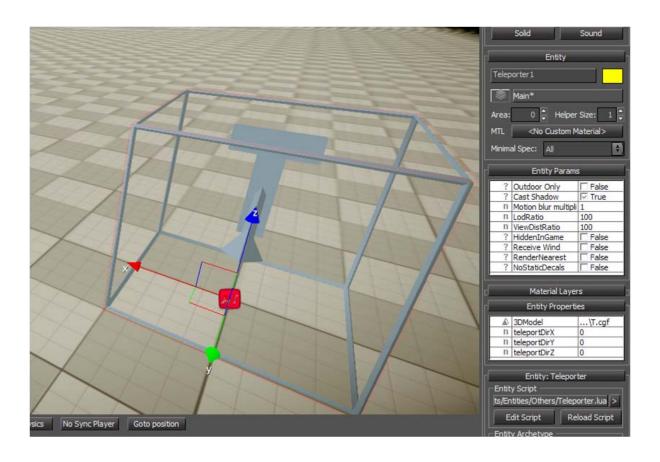

## **Chapter 6, User Interface and HUD Creation with Flash**

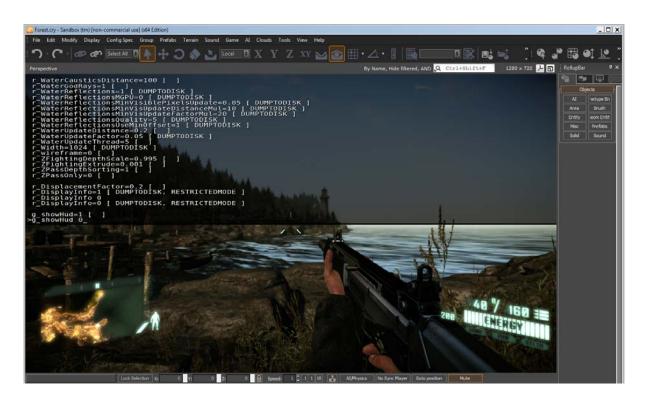

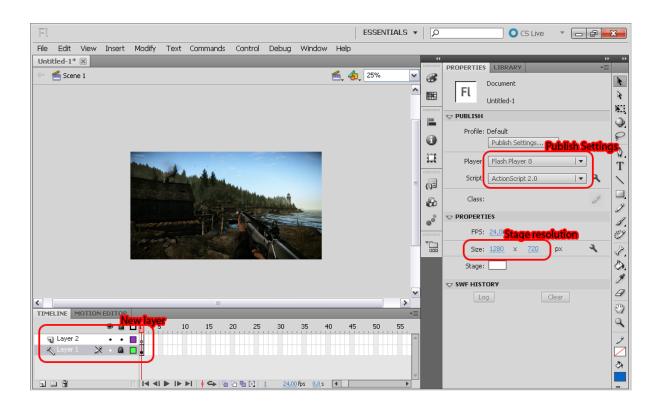

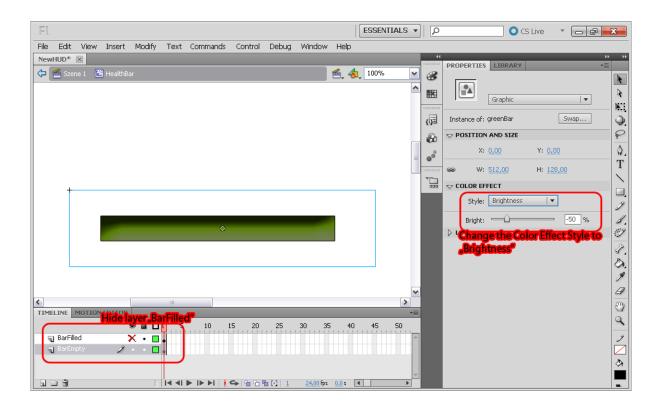

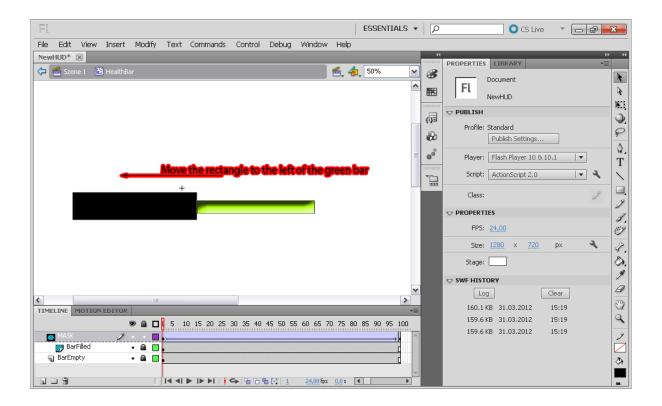

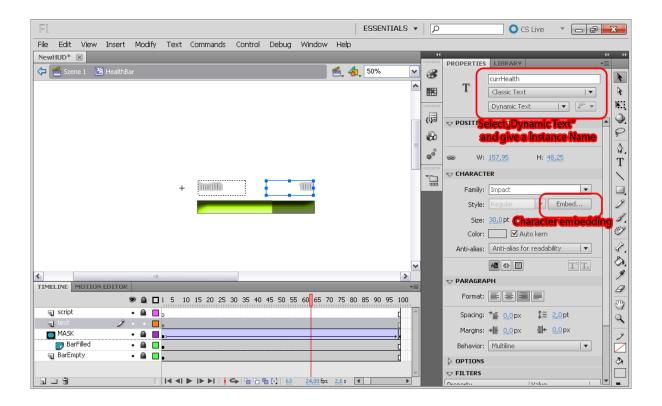

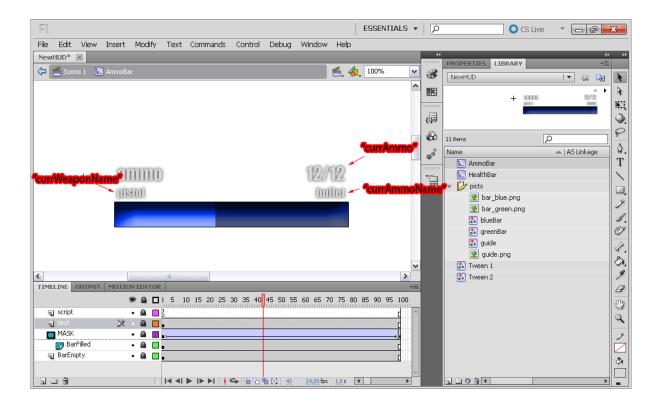

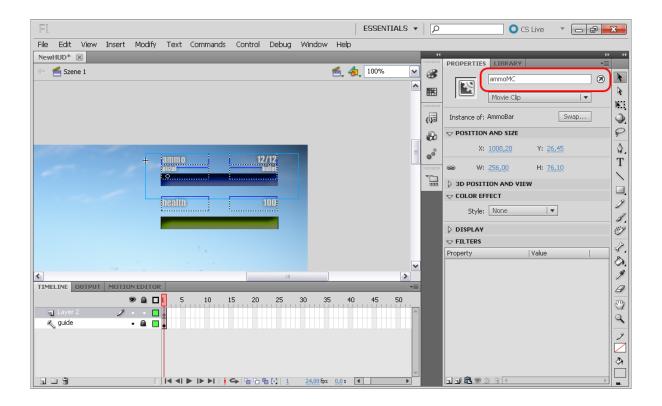

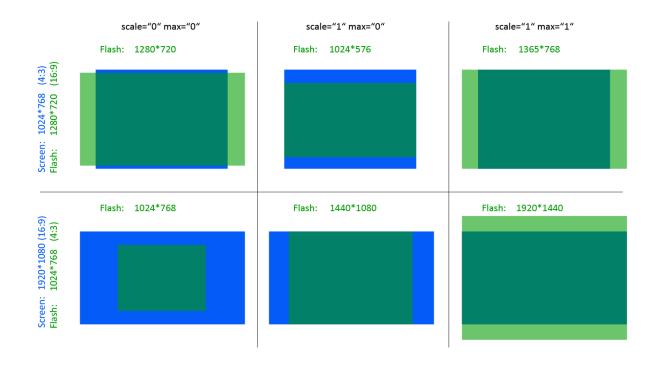

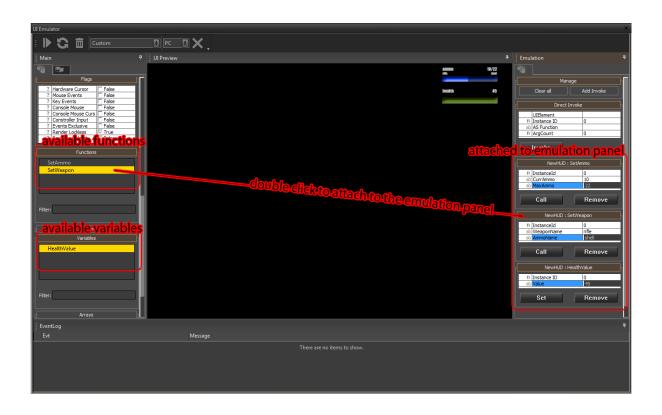

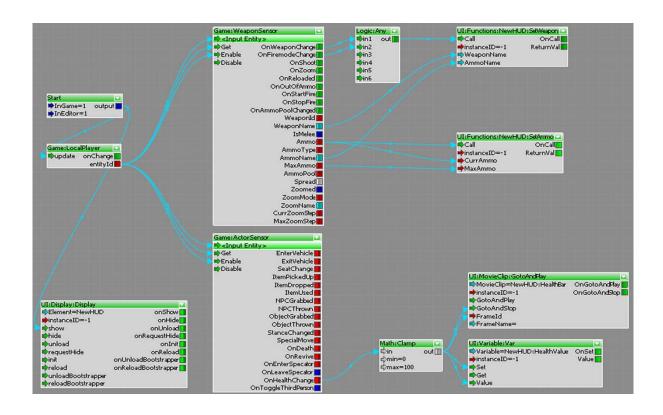

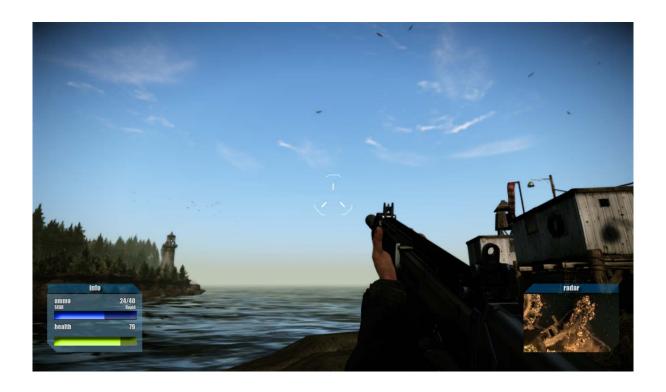

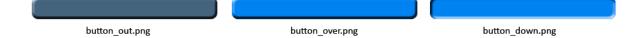

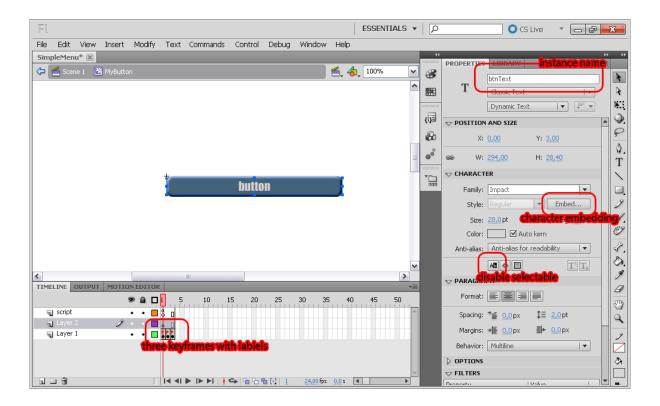

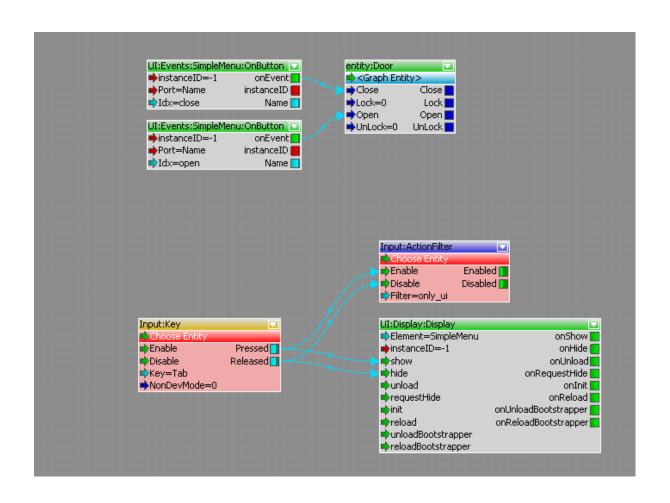

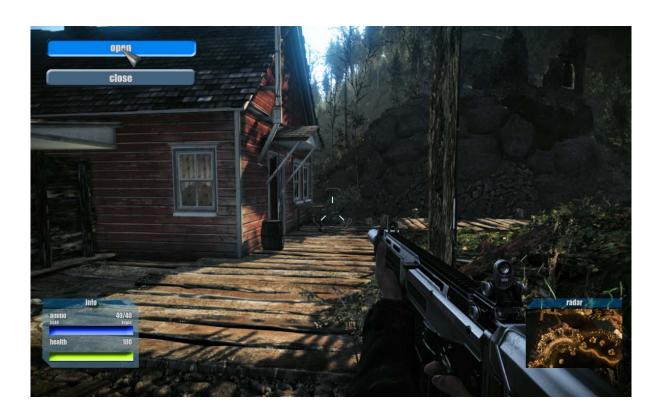

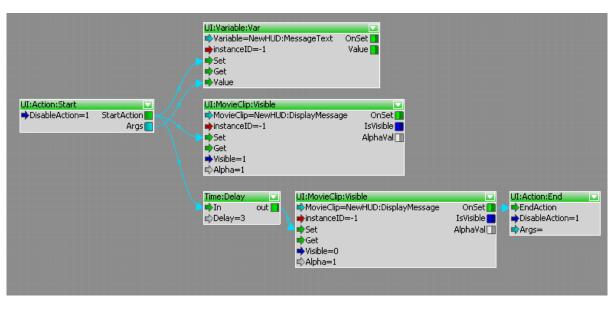

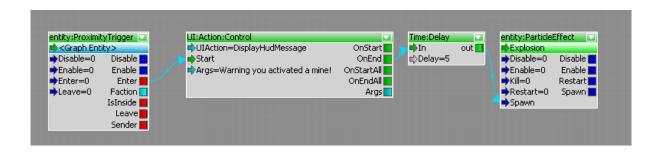

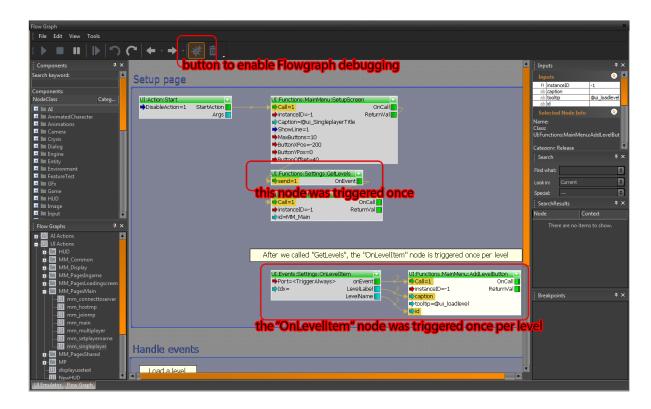

**Chapter 7, Creating Assets for the CryENGINE 3** 

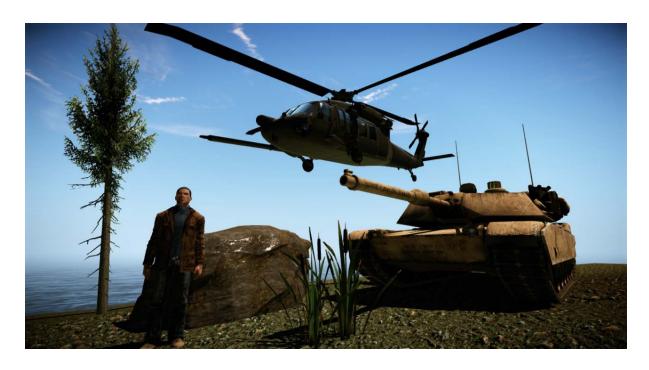

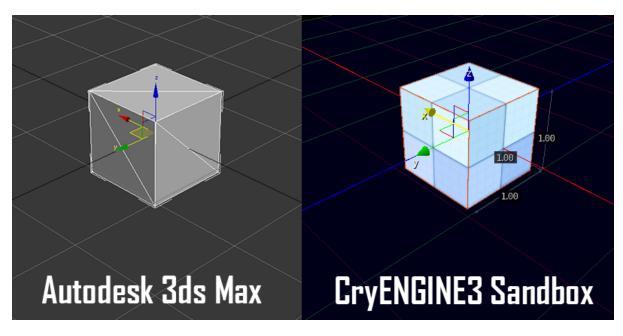

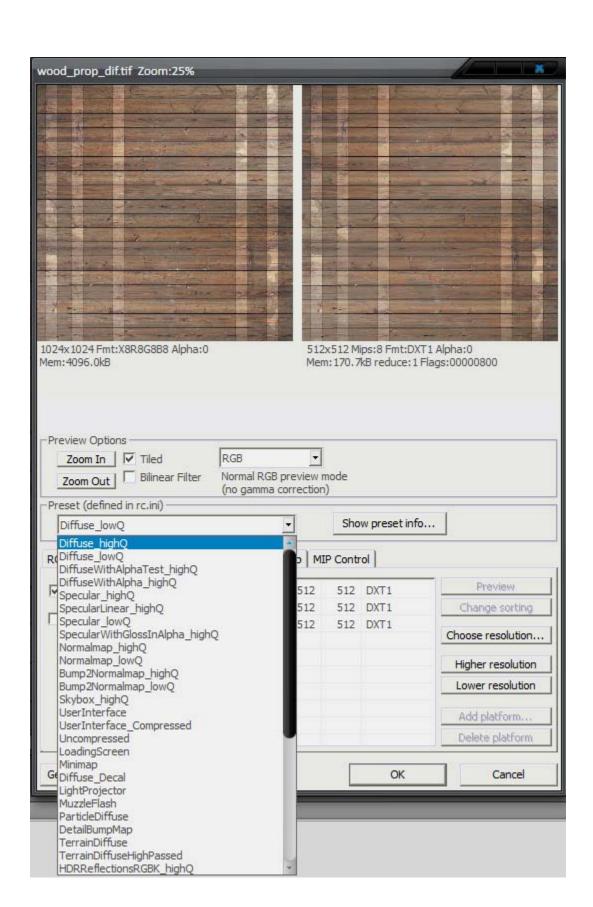

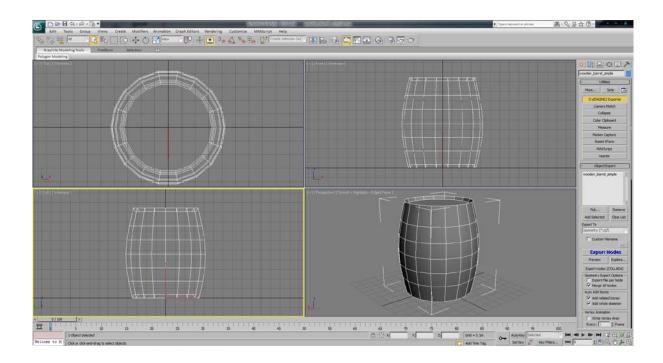

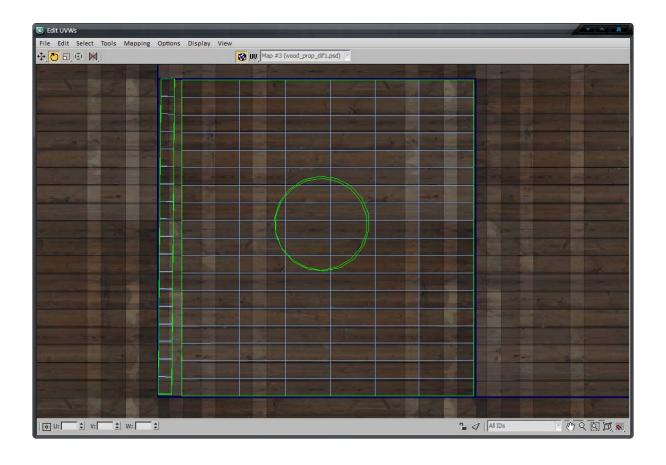

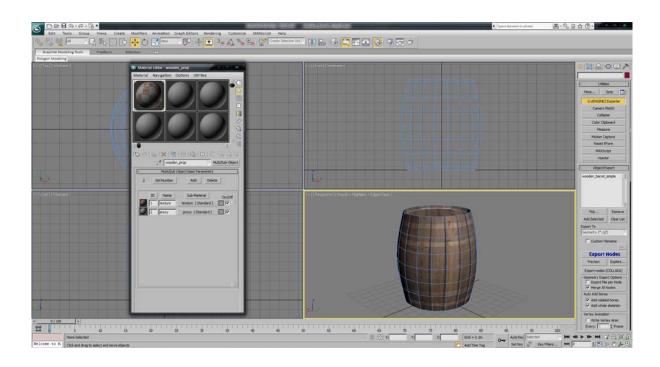

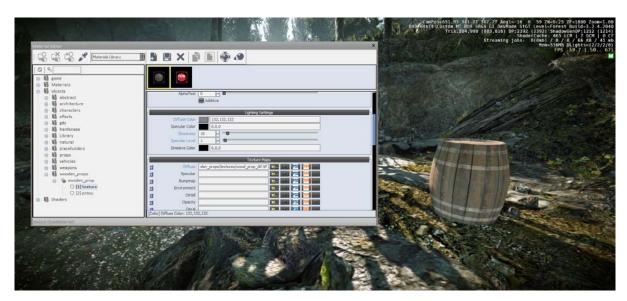

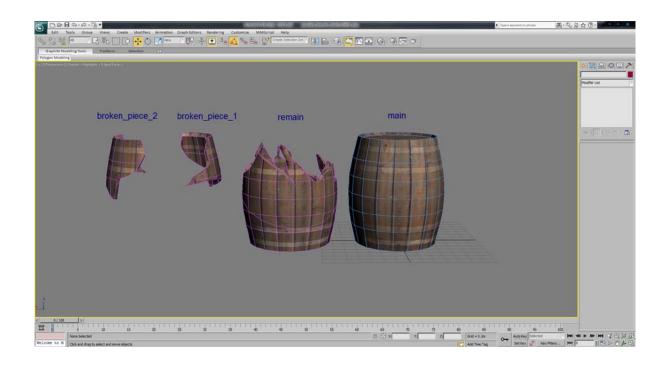

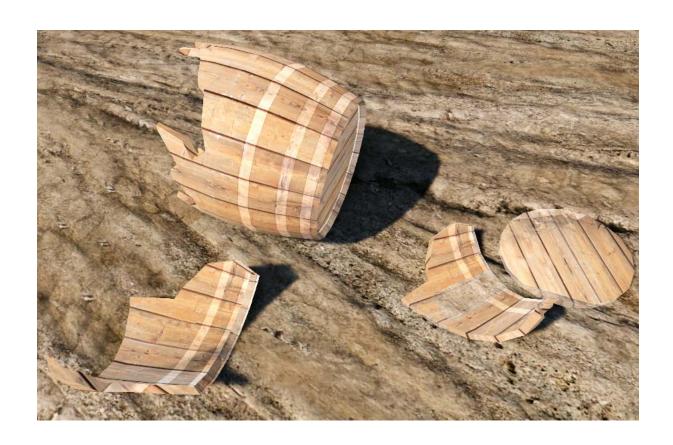

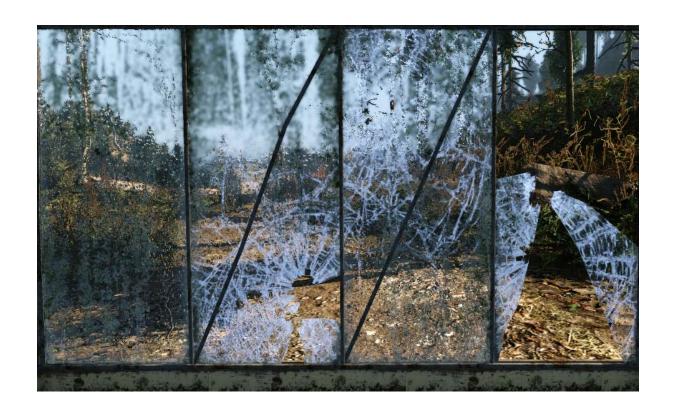

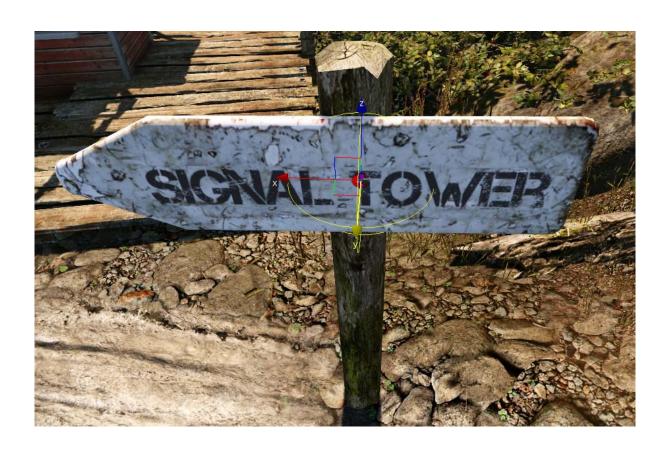

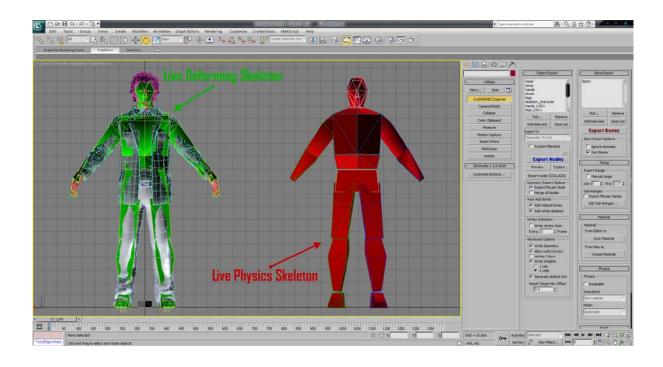

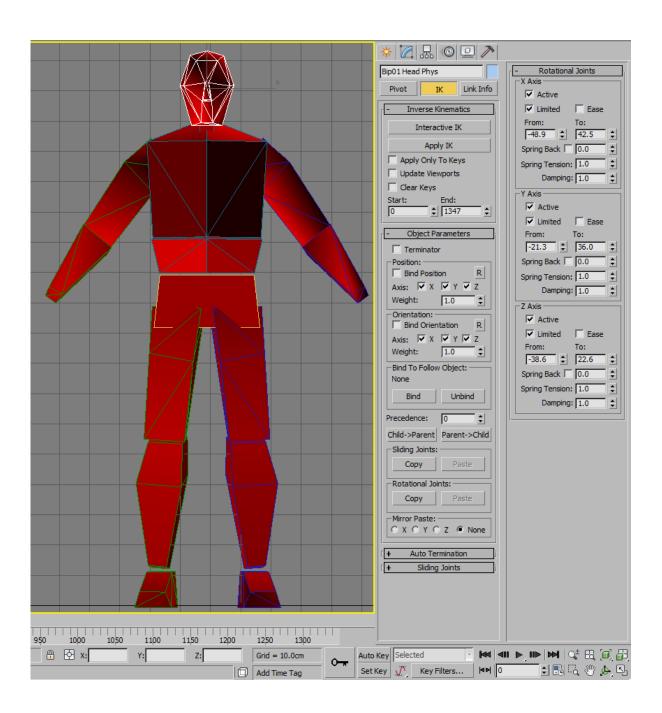

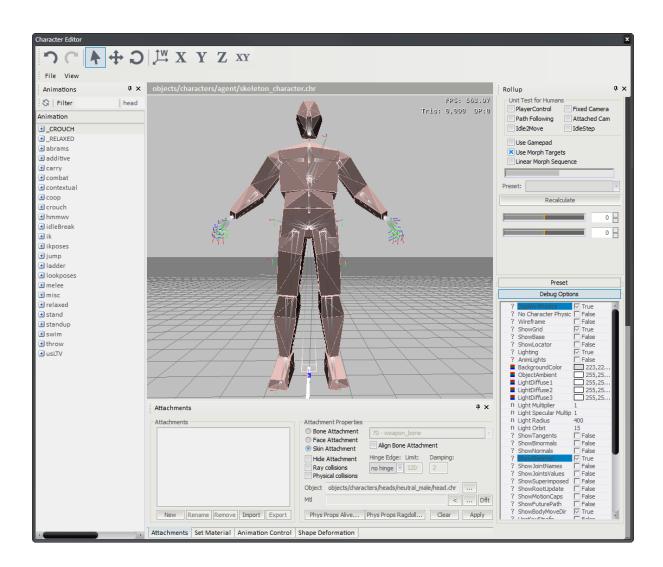

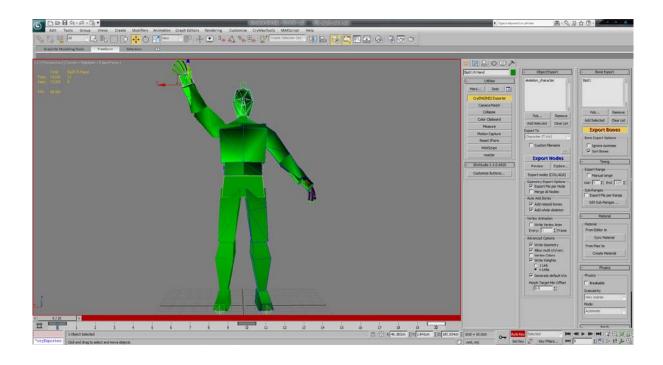

## **Chapter 8, Creating Real-time Cutscenes and Cinematic Events**

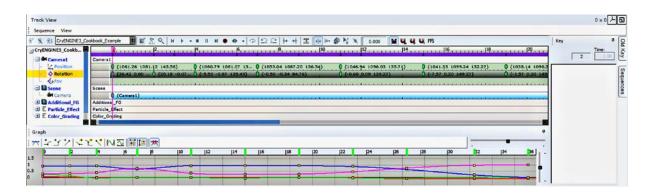

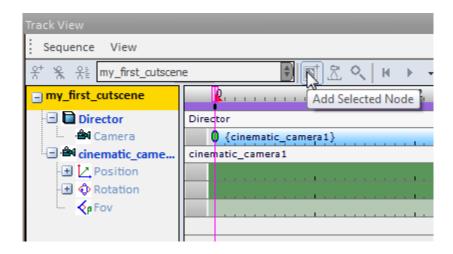

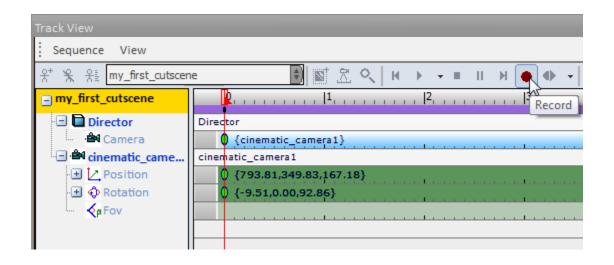

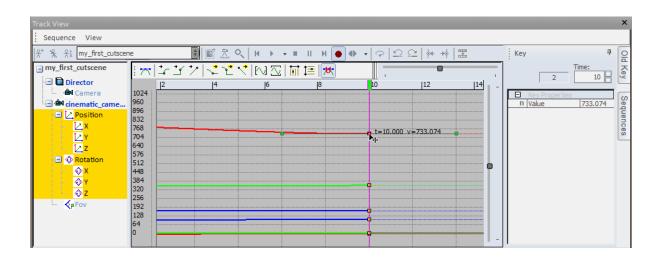

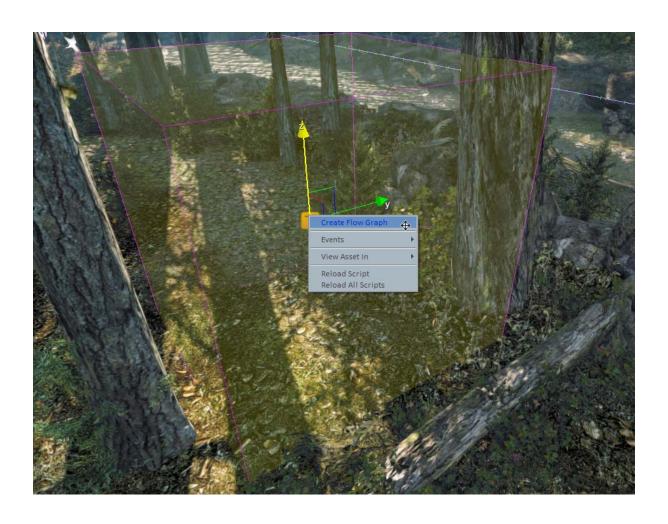

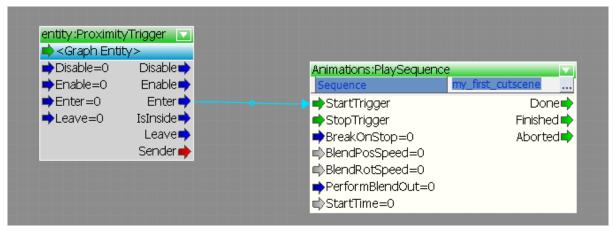

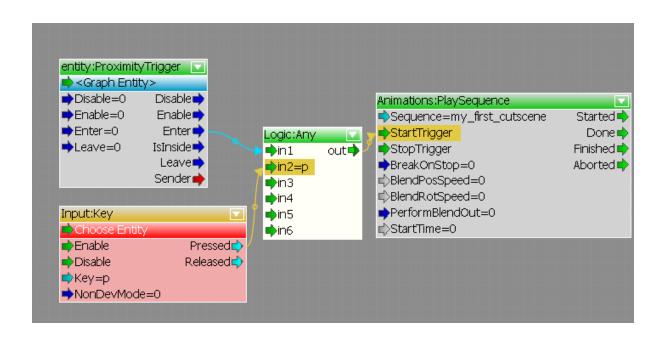

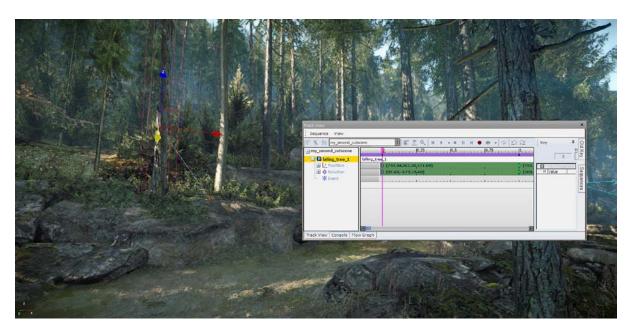

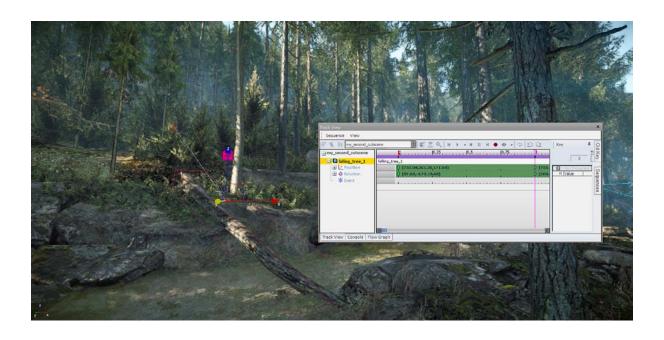

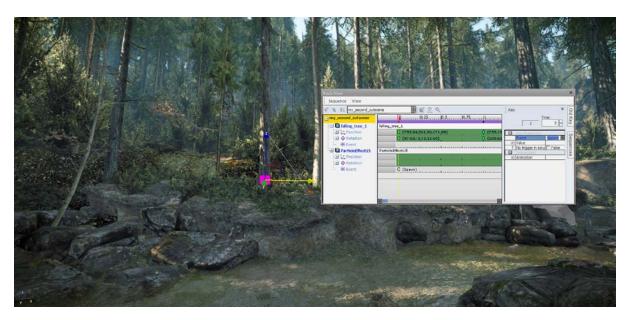

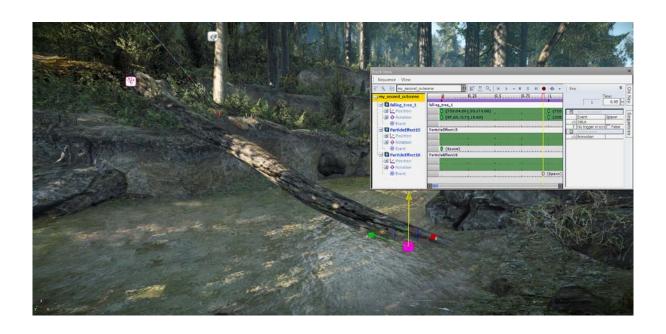

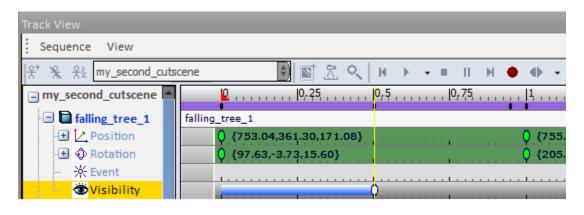

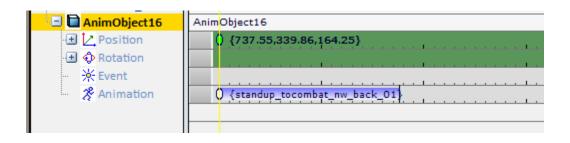

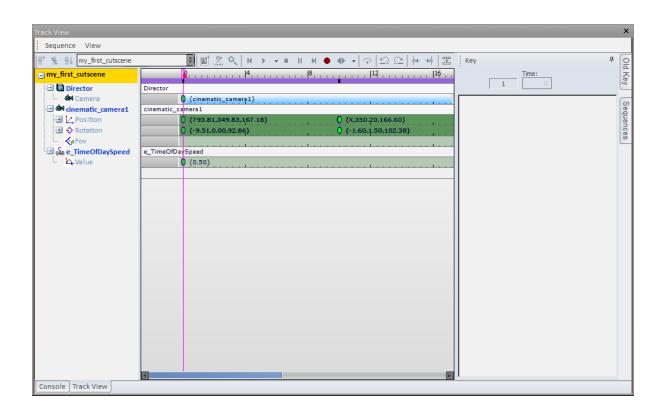

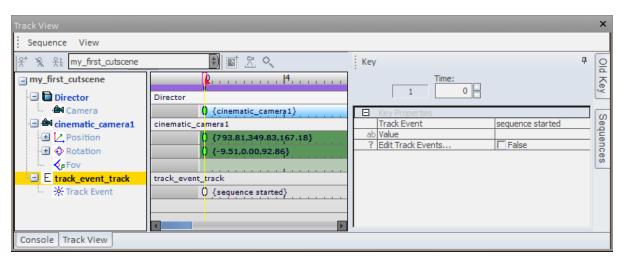

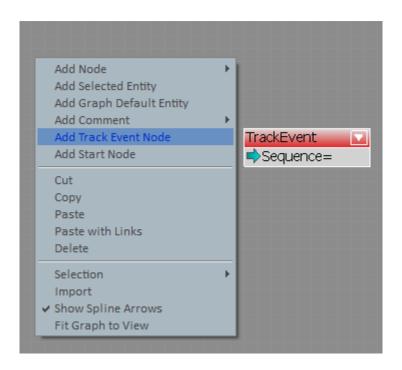

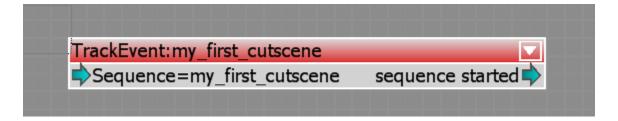

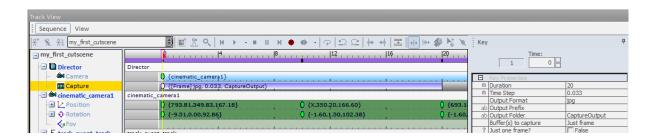

Chapter 9, Immersion through Audio Design

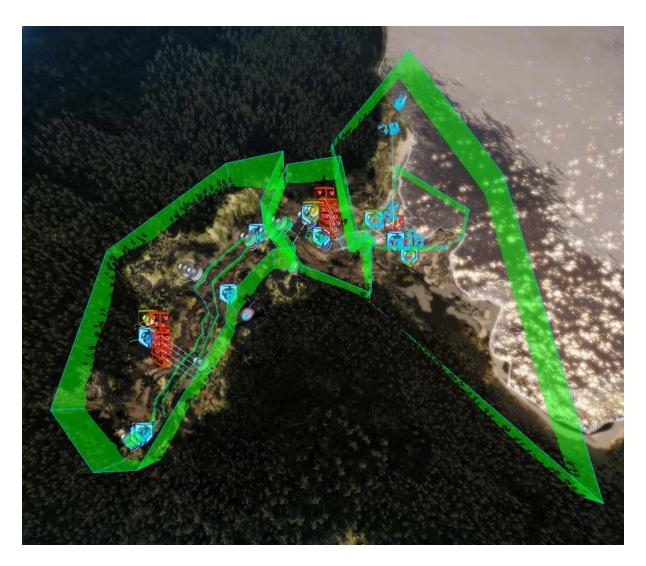

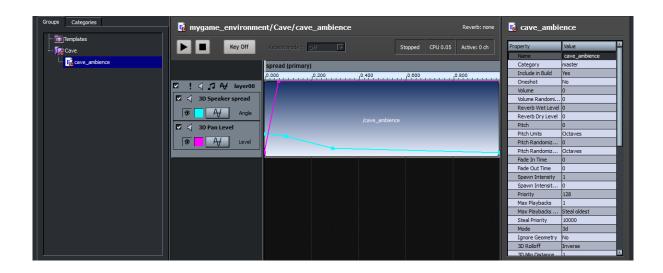

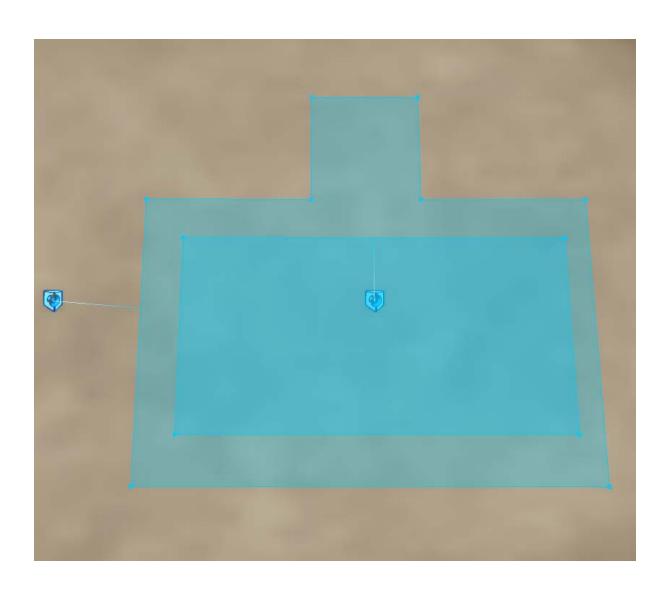

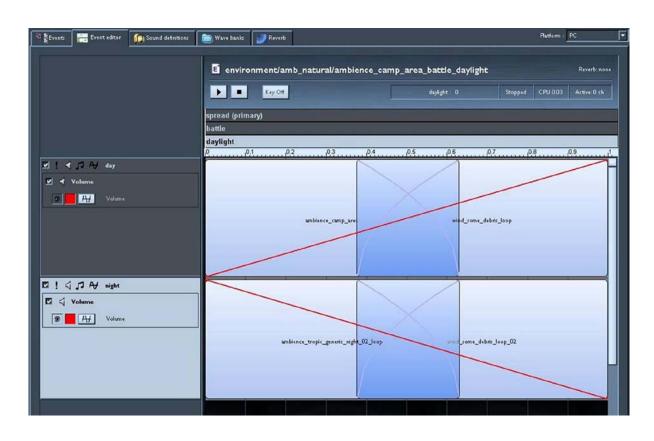

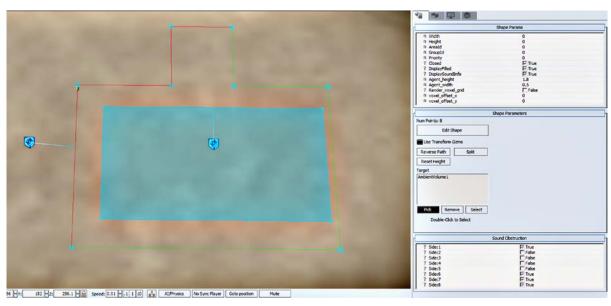

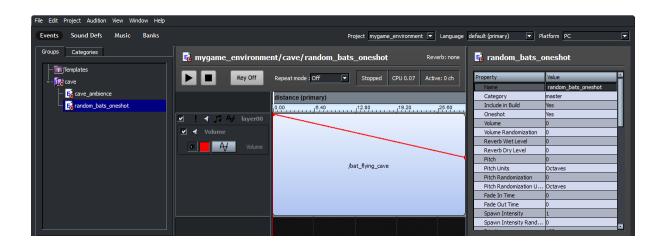

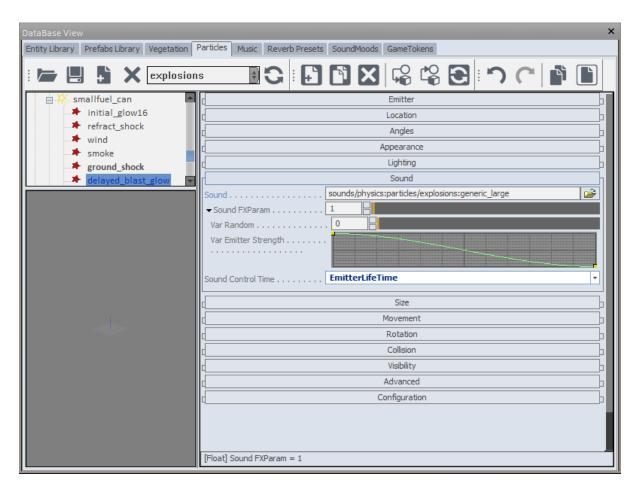

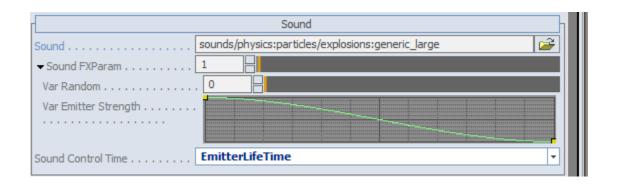

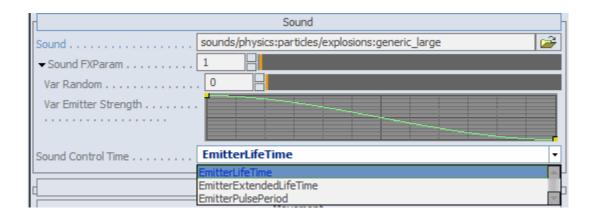

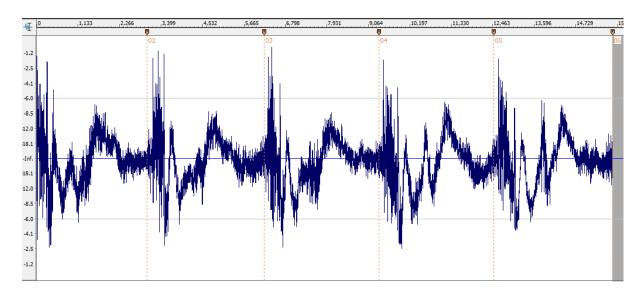

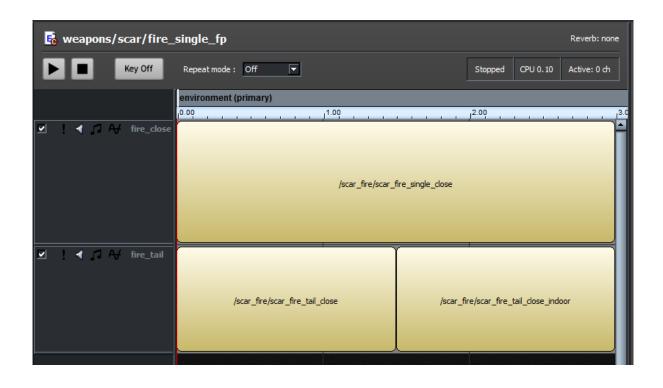

## **Chapter 10, Preparing to Share Your Content**

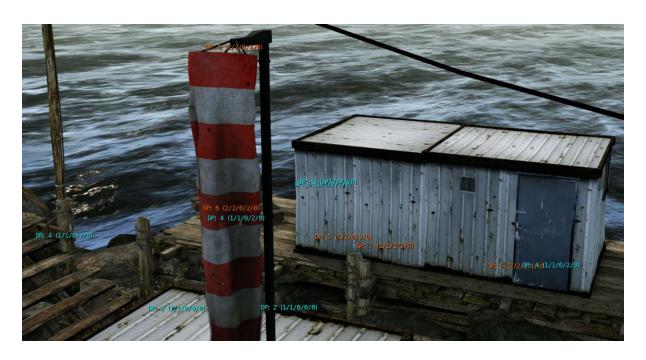

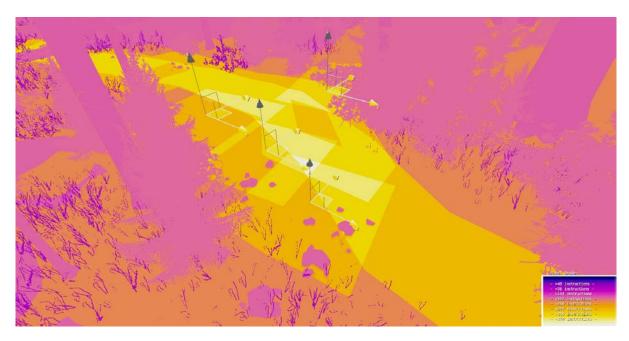

-- >48 instructions --- >96 instructions --- >144 instructions --- >192 instructions --- >240 instructions --- >288 instructions --- >336 instructions --- >384 instructions --

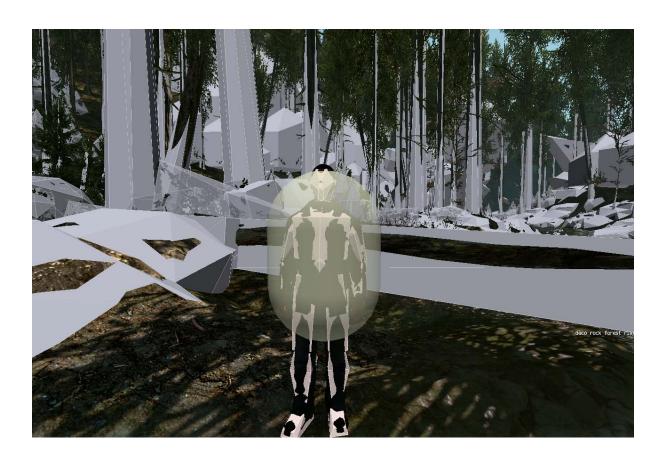

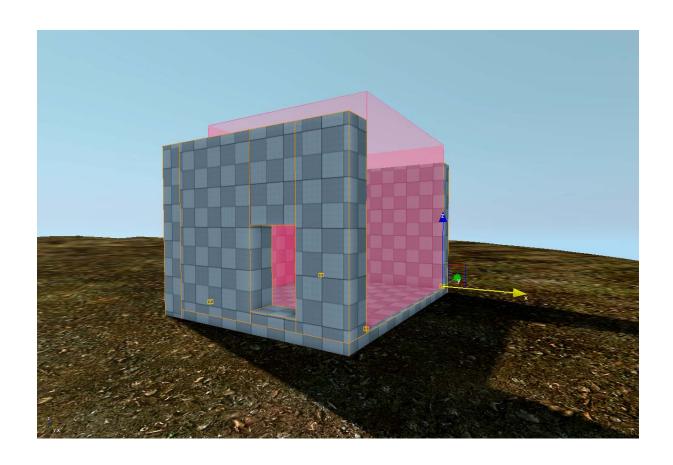

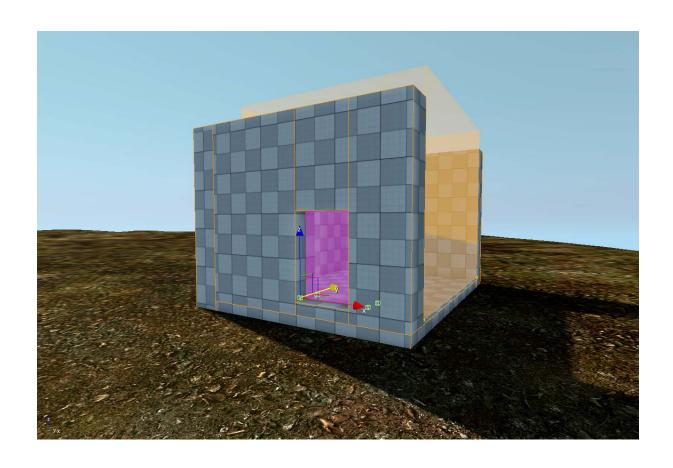

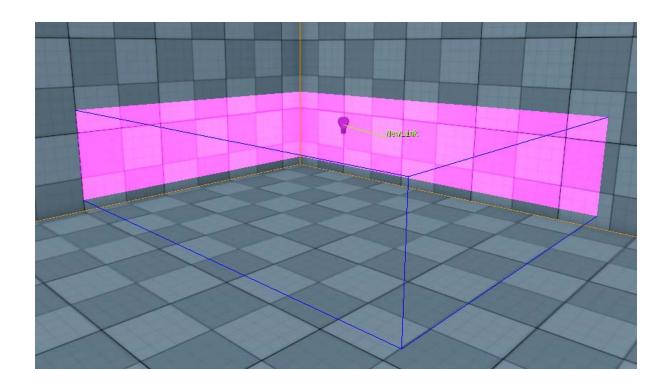

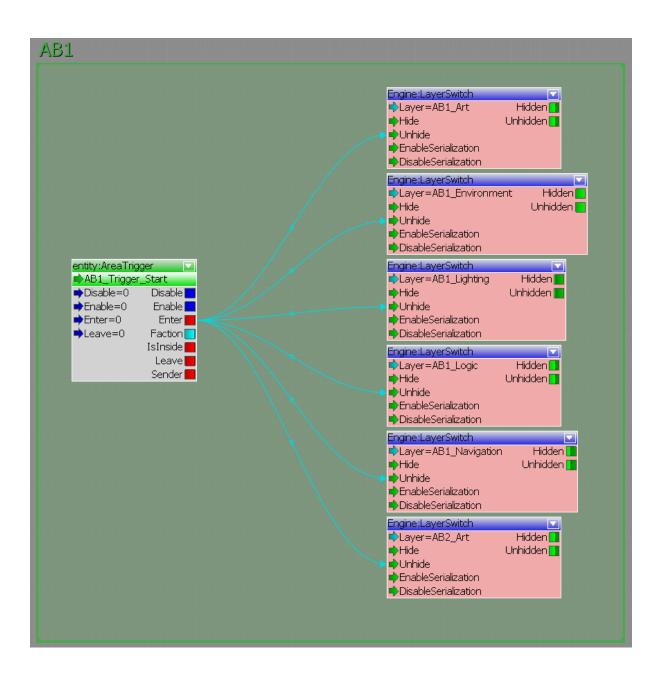